# Package 'track2KBA'

July 1, 2024

<span id="page-0-0"></span>Title Identifying Important Areas from Animal Tracking Data

Version 1.1.2

#### URL <https://github.com/BirdLifeInternational/track2kba>

Description Functions for preparing and analyzing animal tracking data, with the intention of identifying areas which are potentially important at the population level and therefore of conservation interest. Areas identified using this package may be checked against global or regionally-defined criteria, such as those set by the Key Biodiversity Area program. The method published herein is described in full in Beal et al. 2021 [<doi:10.1111/2041-210X.13713>](https://doi.org/10.1111/2041-210X.13713).

Depends  $R (= 2.10)$ 

License LGPL-3

Encoding UTF-8

LazyData true

RoxygenNote 7.2.3

#### BugReports <https://github.com/BirdLifeInternational/track2kba/issues>

Suggests adehabitatLT, doParallel, knitr, parallel, rmarkdown, tinytest

VignetteBuilder knitr

Imports adehabitatHR, dplyr, foreach, geosphere, ggplot2, lubridate, magrittr, maps, Matching, methods, move, purrr, raster (>= 3.6-3), rlang, sf ( $>= 0.7-4$ ), sp ( $>= 1.5-0$ ), tidyr

#### NeedsCompilation no

```
Author Martin Beal [aut, cre] (<https://orcid.org/0000-0003-1654-1410>),
     Steffen Oppel [aut] (<https://orcid.org/0000-0002-8220-3789>),
     Maria Dias [aut] (<https://orcid.org/0000-0002-7281-4391>),
     Mark Miller [ctb],
     Phillip Taylor [ctb],
     Virginia Morera-Pujol [ctb] (<https://orcid.org/0000-0001-6500-5548>),
     Elizabeth Pearmain [ctb] (<https://orcid.org/0000-0002-6600-1482>),
     Jonathan Handley [ctb] (<https://orcid.org/0000-0001-6468-338X>),
     Ben Lascelles [ctb]
```
<span id="page-1-0"></span>Maintainer Martin Beal <martinbeal88@gmail.com> Repository CRAN Date/Publication 2024-07-01 10:40:07 UTC

# **Contents**

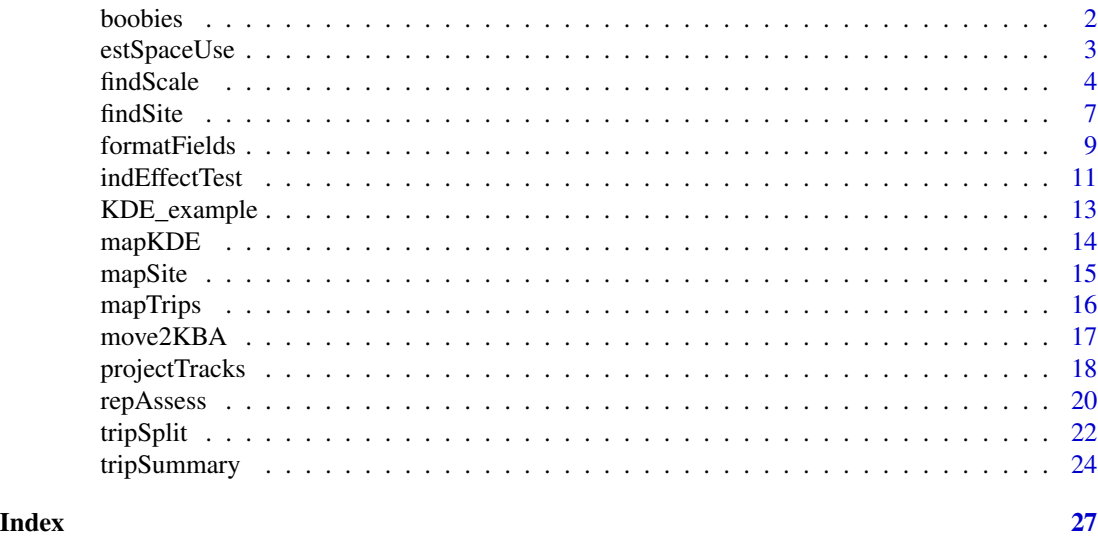

boobies *St. Helena Masked Boobies*

# Description

A GPS tracking data set of Masked Boobies during incubation and chick-rearing at St. Helena Island. Formatted following BirdLife International's Seabird Tracking Database standard [http:](http://www.seabirdtracking.org/) [//www.seabirdtracking.org/](http://www.seabirdtracking.org/). Data from Oppel et al. 2015.

# Usage

boobies

# Format

A data frame with 116355 obs. of 6 variables:

track\_id Unique identifier code for each bird date\_gmt Character vector representing date (Greenwich Mean Time) time\_gmt Character vector representing time (Greenwich Mean Time) longitude Longitudinal position of bird latitude Latitudinal position of bird lon\_colony Longitudinal position of breeding colony lat\_colony Latitudinal position of breeding colony ...

# <span id="page-2-0"></span>estSpaceUse 3

# Source

<https://link.springer.com/article/10.1007/s00265-015-1903-3>

<span id="page-2-1"></span>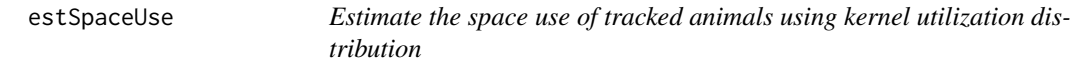

# Description

estSpaceUse is a wrapper for [kernelUD](#page-0-0) which estimates the utilization distribution (UD) of multiple individuals or tracks in a tracking dataset.

# Usage

estSpaceUse(tracks, scale, levelUD, res = NULL, polyOut = FALSE)

#### Arguments

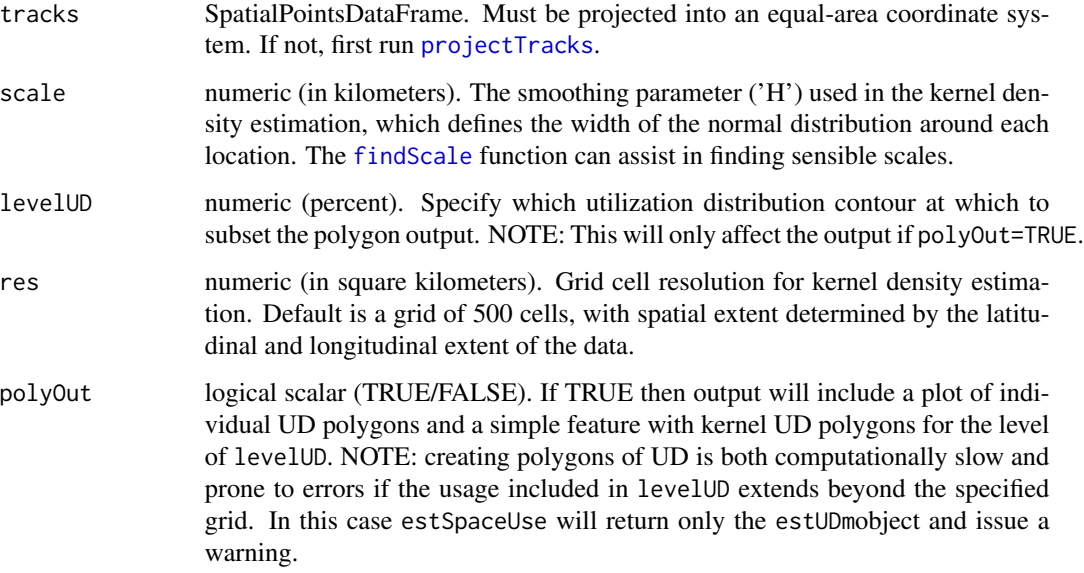

# Details

A utilization distribution will be calculated for each unique 'ID'. The data should be regularly sampled or interpolated (see adehabitatLT package for functions to this end).

If desired res results in memory-heavy grid (e.g. >10,000 cells) use polyOut = FALSE to speed things up.

<span id="page-3-0"></span>Value

Returns an object of class estUDm which is essentially a list, with each item representing the utilization distribution of a level of 'ID'. Values in the output signify the usage probability per unit area for that individual in each grid cell. This can be converted into a SpatialPixelsDataFrame via the adehabitatHR::estUDm2spixdf function.

If polyOut=TRUE the output will be a list with two components: *'KDE.Surface'* is the estUDm object and UDPolygons is polygon object of class sf (Simple Features) with the UD contour for each individual at the specified levelUD.

If polyOut=TRUE but the polygon delineation in adehabitatHR::getverticeshr fails, output is an object of class estUDm and a warning will be issued.

# See Also

[formatFields](#page-8-1), [tripSplit](#page-21-1), [findScale](#page-3-1)

#### Examples

```
library(sf)
library(sp)
library(magrittr)
## make some play data
dataGroup <- data.frame(
 Longitude = c(1, 1.01, 1.02, 1.04, 1.05, 1.03, 1),
   Latitude = c(1, 1.01, 1.02, 1.03, 1.021, 1.01, 1),
      ID = rep("A", 7),DateTime = format(
            lubridate::ymd_hms("2021-01-01 00:00:00") +
              lubridate::hours(0:6)
                )
                \lambdatracks <- sf::st_as_sf(
   dataGroup, coords = c("Longitude", "Latitude"),
   crs = 4326, agr = "constant") %>%
   sf::st_transform(crs = 32631) %>%
   sf::as_Spatial()
## estimate utilization distributions for each track
KDE <- estSpaceUse(tracks, scale=10, levelUD = 50)
```
<span id="page-3-1"></span>findScale *Find an appropriate smoothing parameter*

#### <span id="page-4-0"></span>findScale 5

# Description

findScale takes a tracking data set and outputs a series of candidate smoothing parameter values. Additionally, it compares the scale of movement resolved by the sampling resolution of the data set, to a grid of desired resolution.

# Usage

```
findScale(
  tracks,
  scaleARS = TRUE,
  res = NULL,
  sumTrips = NULL,
  scalesFPT = NULL,
  peakWidth = 1,
  peakMethod = "first"
)
```
# Arguments

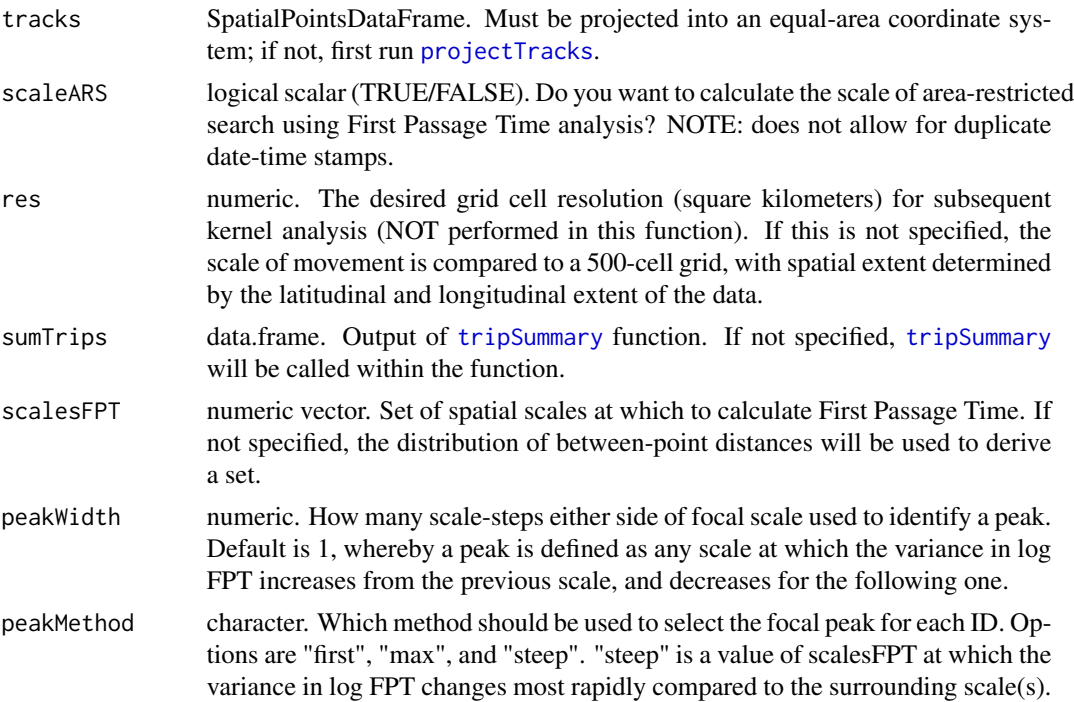

# Details

The purpose of this function is to provide guidance regarding the two most sensitive steps in the track2KBA analysis: specification of the (1) smoothing parameter and the (2) grid cell size for kernel density estimation (KDE). Specifically, the goal is to allow for exploration of the effect of these parameters and their inter-relatedness, so that an informed decision may be made regarding their specification in subsequent track2KBA steps.

<span id="page-5-0"></span>Kernel density estimation has been identified as particularly sensitive to the specification of the smoothing parameter (AKA bandwidth, or 'H' value), that is, the parameter that defines the width of the normal distribution around each location. Many techniques for identifying 'optimal' smoothing parameters have been proposed (see Gitzen, Millspaugh, and Kernohan for a classic review; see Fleming and Calabreses 2017 for a later implementation) and many of these techniques have their merits; however, in the track2KBA implementation of KDE we have opted for simplicity.

In the context of the track2KBA analysis, the smoothing parameter ought to represent the relevant scale at which the animal interacts with the environment. Therefore, when selecting a *Scale* value for subsequent analysis, the user must take into account the movement ecology of the study species. For species which use Area-Restricted Search (ARS) behavior when foraging, First Passage Time analysis may be used to identify the scale of interaction with the environment (Fauchald and Tveraa 2003), however not all species use ARS when foraging and therefore different techniques must be used.

What minimum spatial scales are detectable by the data also depends on the sampling resolution. Therefore, when applying First Passage Time analysis, findScale sets the range of scales at which movements are analyzed based on the distribution of forward, between-point displacements in the data.

The grid cell size also affects the output of kernel density-based space use analyses. Therefore, by specifying the *res* parameter you can check whether your desired grid cell size is reasonable, given the scale of movement resolved by your data.

#### Value

This function returns a one-row dataframe with the foraging range in the first column (i.e. 'med\_max\_distance') calculated by [tripSummary](#page-23-1), and the median step length (i.e. between point distance) for the data set. The subsequent columns contain various candidate smoothing parameter ('h') values calculated in the following ways:

- 1. 'mag' log of the foraging range (i.e. median maximum trip distance)
- 2. 'href' reference bandwidth a simple, data-driven method which takes into account the number of points, and the variance in X and Y directions.

```
sqrt((X+Y)*(n^(-1/6))); where X=Longitude/Easting, Y=Latitude/Northing, and n=number
of relocations
```
3. 'scaleARS' - spatial scale of area-restricted Search behavior as estimated using First Passage Time analysis (see [fpt](#page-0-0))

If the scaleARS option is used, a diagnostic plot is shown which illustrates the change in variance of log-FPT values calculated at each FPT scale. Grey vertical lines indicate the peaks identified for each individual using peakMethod method chosen, and the red line is the median of these, and the resulting scaleARS in the output table.

All values are in kilometers.

#### Examples

```
## make some play data
dataGroup <- data.frame(Longitude = c(1, 1.01, 1.02, 1.04, 1.05, 1),
 Latitude = c(1, 1.01, 1.02, 1.03, 1.021, 1),
 ID = rep("A", 6),
```
#### <span id="page-6-0"></span>findSite 7 and 7 and 7 and 7 and 7 and 7 and 7 and 7 and 7 and 7 and 7 and 7 and 7 and 7 and 7 and 7 and 7 and 7 and 7 and 7 and 7 and 7 and 7 and 7 and 7 and 7 and 7 and 7 and 7 and 7 and 7 and 7 and 7 and 7 and 7 and 7 a

```
DateTime = format(
 lubridate::ymd_hms("2021-01-01 00:00:00") +
  lubridate::hours(0:5)
  )
)
colony <- data.frame(
Longitude = dataGroup$Longitude[1], Latitude = dataGroup$Latitude[1]
\lambda## split data into trips
trips <- tripSplit(dataGroup, colony=colony,
 innerBuff = 1, returnBuff = 1, duration = 0.5,
 rmNonTrip = TRUE
)
## summarize trip characteristics
sumTrips <- tripSummary(trips, colony)
## project tracks
tracks_prj <- projectTracks(
  trips,
 projType = "azim",
  custom = "TRUE"
)
## calculate candidate smoothing parameter values
h_vals <- findScale(tracks_prj, sumTrips = sumTrips, scaleARS = FALSE)
```
<span id="page-6-1"></span>

findSite *Delineating sites of potential importance to conservation*

#### Description

findSite uses the core areas (based on utilization distributions) of individual animals to identify areas used regularly used by a significant portion of the local source population (i.e. the tracked population).

#### Usage

```
findSite(KDE, represent, popSize = NULL, levelUD, thresh, polyOut = FALSE)
```
#### Arguments

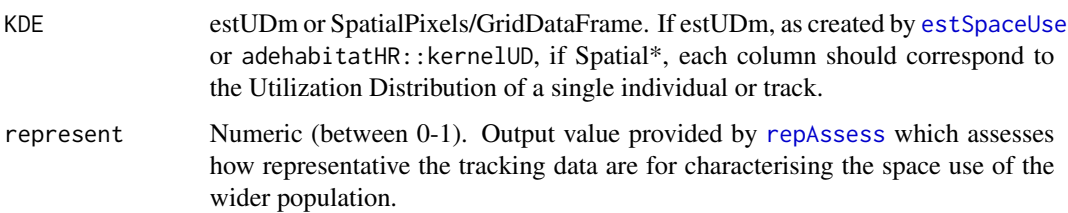

<span id="page-7-0"></span>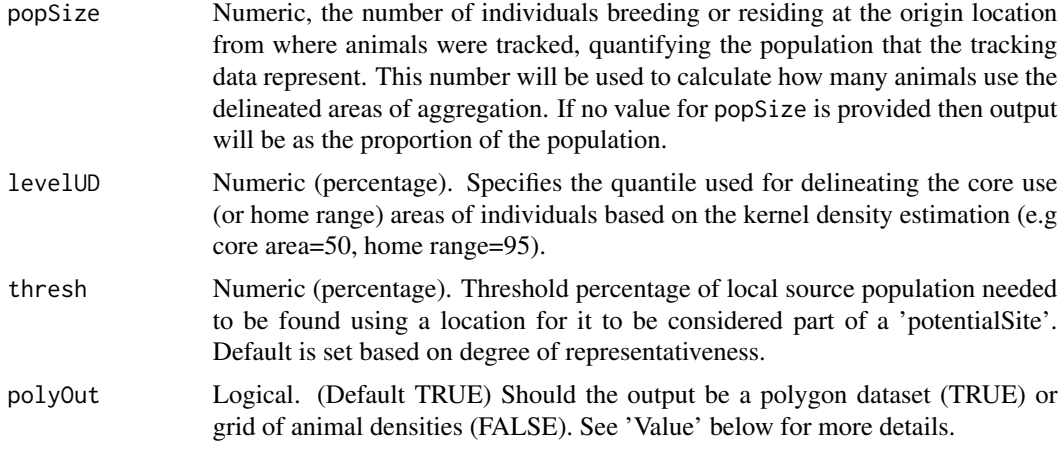

# Details

findSite estimates the proportion of the local source population using an area based on the proportion of overlap among individual core areas and the degree of representativeness as quantified by [repAssess](#page-19-1)). This value is then compared to a threshold of importance (i.e. a certain the population) to delineate areas as 'potentialSites'. Thresholds area either set automatically set on the representativenss of the sample (lower rep==higher threshold), or set manually by the user.

The areas identified are sites of ecological relevance to the populations, which may be significant for the wider region or entire species, which cane be assessed using global (or regional) criteria, such as those of the Key Biodiversity Area program.

The KBA criteria for site assessment are published in the KBA standard, which may be found here: <http://www.keybiodiversityareas.org/>.

If grid used for estimating core areas (i.e. KDE) is very memory-heavy (e.g. >10,000 cells) use polyOut = FALSE to speed things up.

#### Value

if polyOut = TRUE function returns an object of class sf containing polygon data with three data columns: Column N\_IND indicates the number of tracked individuals whose core use area (at levelUD) overlapped with this polygon.

Column N\_animals estimates the number of animals from the represented population that predictably use the polygon area during the tracked season. If no value for (at popSize) is provided, this number is the proportion of the represented population using the area.

Column potentialSite indicates whether the polygon can be considered a potential Site (TRUE) or not (FALSE).

if polyOut = FALSE function returns a gridded surface of class SpatialPixelsDataFrame, with the same three aforementioned columns as cell values.

If polyOut = TRUE the user may choose to automatically produce a plot of the result using plot=TRUE. The map produced displays the areas which hold aggregations above a certain threshold proportion of the population. If there are no areas displayed on the map, then either the species doesn't aggregate, the Scale is too small to identify aggregations in this species, or the tracked sample aren't representative enough to meet the thresholds.

# <span id="page-8-0"></span>formatFields 9

# Examples

```
## identify potential sites
pot_site <- findSite(KDE, represent = 90, levelUD = 50)
```
<span id="page-8-1"></span>formatFields *Format tracking data*

KDE <- track2KBA::KDE\_example

# Description

formatFields formats the column names of a data frame so that they are accepted by track2KBA functions.

# Usage

```
formatFields(
  dataGroup,
  formatBL = FALSE,
  fieldID,
 fieldLat,
 fieldLon,
  fieldDateTime = NULL,
  fieldDate = NULL,
  fieldTime = NULL,
  formatDT = NULL,cleanDF = FALSE
)
```
# Arguments

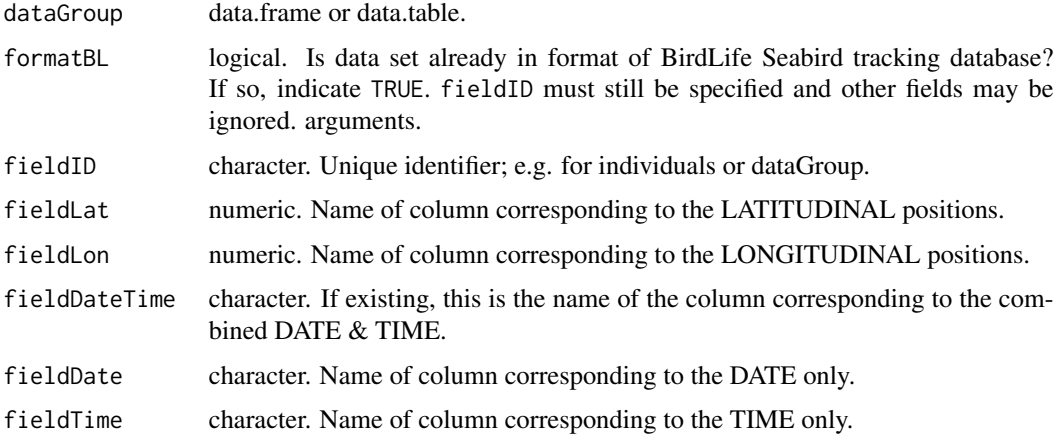

<span id="page-9-0"></span>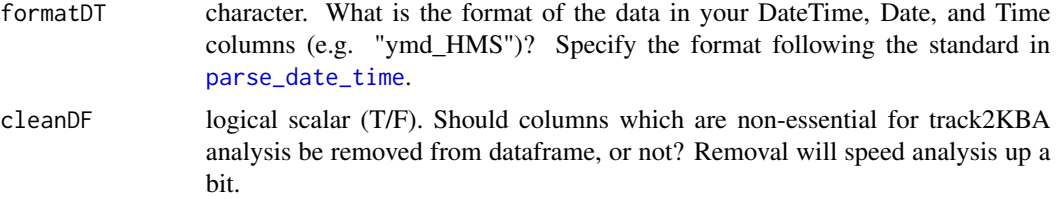

# Details

If data are already in format of BirdLife Seabird tracking database ([http://www.seabirdtracking.](http://www.seabirdtracking.org/) [org/](http://www.seabirdtracking.org/)), use formatBL = TRUE and formatting conversion will occur automatically. I.e., data have following columns: "latitude", "latitude", "date\_gmt", "time\_gmt". You must still specify the ID column as either the track or animal identifier.

By matching up the names of your existing columns with those recognized by track2KBA functions, formatFields re-formats the data frame, and converts the date/date-time fields into a singe datetime field of class POSIXct.

If date-time is combined in a single column, please use *fieldDateTime* instead of *fieldDate* and *fieldTime*.

#### Value

Returns a data.frame, with 'ID', 'Latitude', 'Longitude', and 'DateTime' (class POSIXct) columns.

#### Examples

```
## Load example dataset
tracks_raw <- track2KBA::boobies
## using data with user-custom format i.e. with separate Date and Time fields
tracks_formatted <- formatFields(
 dataGroup = tracks_raw,
 fieldID = "track_id",
 fieldLat ="latitude",
 fieldLon ="longitude",
 fieldDate ="date_gmt",
 fieldTime ="time_gmt"
 \lambda## using data with only single Date field
tracks_formatted <- formatFields(
 dataGroup = tracks_raw,
 fieldID = "track_id",
 fieldLat ="latitude",
 fieldLon ="longitude",
 fieldDate ="date_gmt",
 formatDT = "ymd")
## Not run:
## if data were downloaded from Seabird Tracking Database
tracks_formatted <- formatFields(
 dataGroup=tracks_raw,
 formatBL,
```
# <span id="page-10-0"></span>indEffectTest 11

```
fieldID = "bird_id")
```
## End(Not run)

<span id="page-10-1"></span>indEffectTest *Test site fidelity*

# Description

indEffectTest tests whether the variance in overlap between space use areas within a group (e.g within individuals) is significant compared to between groups (e.g. between individuals).

# Usage

```
indEffectTest(
 tracks,
 tripID,
 groupVar,
 plot = TRUE,
 method = c("HR", "PHR", "VI", "BA", "UDOI", "HD"),
 conditional = TRUE,
 levelUD = 50,scale,
 grid = 500,iterations = 1000
)
```
# Arguments

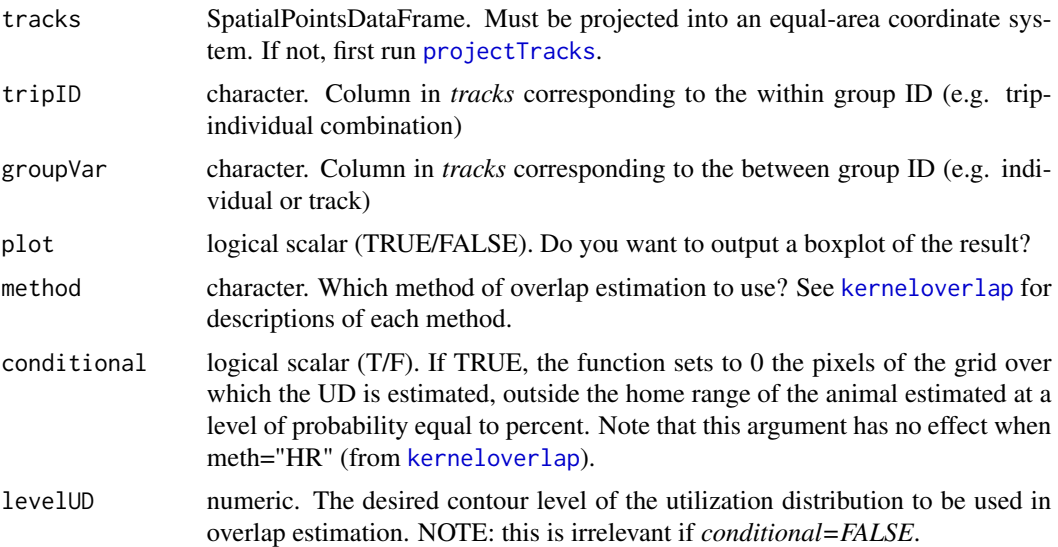

<span id="page-11-0"></span>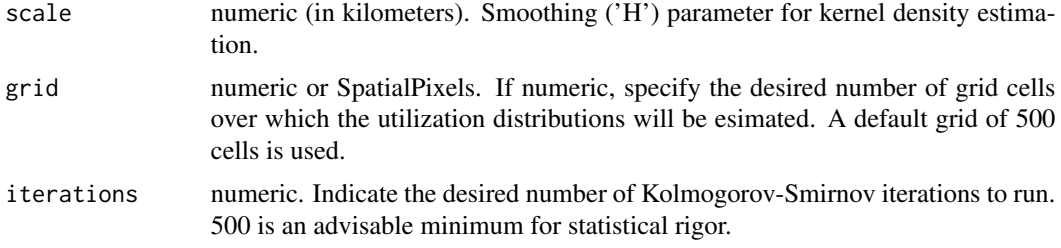

# Details

This function works by producing kernel density areas at a desired contour level (i.e. *UDLEv*) for each level of *tripID* and estimating the degree of overlap between all pairwise comparisons using the desired overlap *method*. Then, comparisons are split into 'within' and 'between' groups, determined by the grouping variable (i.e *groupVar*) argument.

If *conditional=TRUE* then the overlap estimates will range from 0 to *levelUD* (unless *method="HR"*).

Then, the empirical distribution of each group is compared in a bootstrapped Kolmogorov-Smirnov test, to check whether differences in the distributions are significant. If so, it indicates that individuals within the *groupVar* reuse sites more than expected by chance.

NOTE: Because indEffectTest relies on [kerneloverlap](#page-0-0) to estimate overlap, it was not possible to implement a *res* argument as is done in other track2KBA functions. Therefore, it is advised to either leave the default of 500 cells, or ascertain the number of cells in the grid of chosen *res* from the output of [estSpaceUse.](#page-2-1)

# Value

indEffectTest returns a list containing three objects. In the first slot 'Overlap Matrix', the full matrix of overlap comparisons. In the ' Overlap' slot, a dataframe with a column identifying whether each overlap estimate corresponds to a within-group, or a between-group comparison. In the third slot 'Kolmogorov-Smirnov' is the test output of the Kolmogorov-Smirnov test, indicating the D parameter and significance estimates.

# **Examples**

```
tracks_raw <- track2KBA::boobies
## format data
tracks_formatted <- formatFields(
  dataGroup = tracks_raw,
  fieldID = "track_id",
  fieldLat ="latitude",
  fieldLon ="longitude",
  fieldDate ="date_gmt",
  fieldTime ="time_gmt"
)
colony <- data.frame(
  Longitude = tracks_formatted$Longitude[1],
  Latitude = tracks_formatted$Latitude[1]
\lambda## Split into trips
```

```
Trips <- tripSplit(tracks_formatted,
                   colony=colony,
                    innerBuff=2,
                   returnBuff=20,
                   duration=1,
                   nests = FALSE,
                   rmNonTrip = TRUE
)
## project dataset
tracks_prj <- projectTracks(
  Trips,
  projType = "azim",
  custom = "TRUE"
\mathcal{L}## estimate fidelity of individuals across trips
result <- indEffectTest(
  tracks_prj,
  tripID = "tripID",
  groupVar = "ID",
  scale = 30
)
```
KDE\_example *Utilization distributions examples*

# Description

Four Utilization Distributions derived for four Masked Boobies using track2KBA::estSpaceUse and a scale parameter of 30 km.

# Usage

KDE\_example

# Format

An "estUDm" object:

h Smoothing parameter in meters

proj4string Spatial projection ...

<span id="page-13-0"></span>

#### Description

mapKDE uses output from estSpaceUse to create maps illustrating utilization distributions for each ID.

# Usage

mapKDE(KDE, colony = NULL, show = TRUE)

#### Arguments

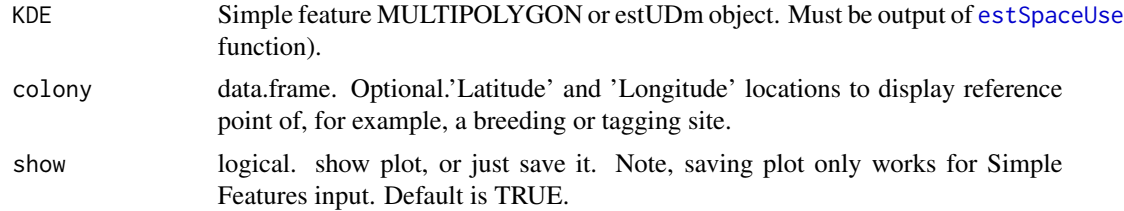

# Details

If the input is simple features polygons, these will be displayed for all IDs on same map. If input estUDm utilization distribution surface, each ID level gets its own facet displaying the full UD.

#### Value

Returns a figure of either single map with all core ranges displayed together, or a series of facetted maps, each of which shows a utilization distribution corresponding to a level of ID in *KDE*.

#### See Also

[estSpaceUse](#page-2-1)

# Examples

```
## make some play data
dataGroup <- data.frame(Longitude = c(1, 1.01, 1.02, 1.04, 1.05, 1.03, 1),
                       Latitude = c(1, 1.01, 1.02, 1.03, 1.021, 1.01, 1),
                       ID = rep("A", 7),DateTime = format(
                         lubridate::ymd_hms("2021-01-01 00:00:00") +
                         lubridate::hours(0:6)
                         )
)
## project tracks
tracks <- projectTracks(dataGroup, projType = "azim", custom = TRUE)
```
#### <span id="page-14-0"></span>mapSite and the contract of the contract of the contract of the contract of the contract of the contract of the contract of the contract of the contract of the contract of the contract of the contract of the contract of th

```
## estimate utilization distributions for each track
KDE <- estSpaceUse(tracks, scale=10, levelUD = 50)
## map it
mapKDE(KDE)
```
mapSite *Make simple maps of aggregation and important sites*

# Description

mapSite uses output from findSite to create maps illustrating density of animals in space, and borders of potentially important areas for the population.

# Usage

mapSite(Site, colony = NULL, show = TRUE)

# **Arguments**

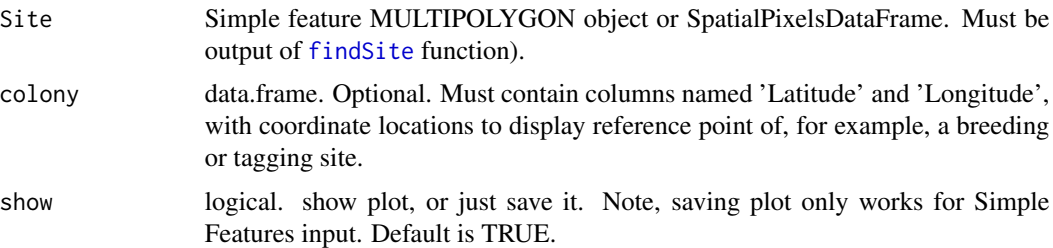

# Details

If the input is simple features polygons (i.e. polyOut = TRUE in findSite), areas which meet threshold of importance are displayed (in red) on top of of the estimated density of animals in space. Black borders are political and coastline borders.If there are no red borders areas displayed on the map, then either the species doesn't aggregatee enough to meet the threshold, or the tracked sample aren't representative enough to identify significant aggregations.

If input is SpatialPixelsDataFrame (i.e. polyOut = FALSE in findSite), a simple density surface map is plotted.

# Value

Returns a figure of either single map with all core ranges displayed together, or a series of facetted maps, each of which shows a utilization distribution corresponding to a level of ID in *KDE*.

# See Also

[estSpaceUse](#page-2-1)

#### 16 mapTrips

# Examples

```
KDE <- track2KBA::KDE_example
## identify potential sites
pot_site <- findSite(KDE, represent = 90, levelUD = 50)
## Map it
mapSite(pot_site)
```
mapTrips *Make simple maps of foraging trips*

# Description

mapTrips uses output from tripSplit to create maps illustrating movements for each ID.

# Usage

mapTrips(trips, colony, IDs = NULL, colorBy = c("complete", "trip"))

# Arguments

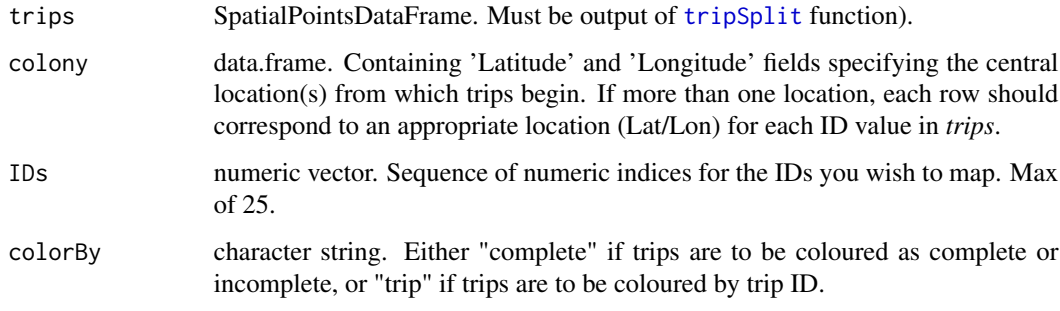

# Details

This function only works with the output of tripSplit.

# Value

Returns a figure of facetted maps, each of which corresponds to a level of ID in *trips*.

# See Also

[tripSplit](#page-21-1)

<span id="page-15-0"></span>

#### <span id="page-16-0"></span> $\text{move}2\text{KBA}$  17

#### Examples

```
## make some play data
dataGroup \leq data.frame(Longitude = rep(c(1:10, 10:1), 2),
                        Latitude = rep(c(1:10, 10:1), 2),
                        ID = c(rep("A", 20), rep("B", 20)),DateTime = format(
                        lubridate::ymd_hms("2021-01-01 00:00:00") +
                        lubridate::hours(0:19))
\lambdacolony <- data.frame(
Longitude = dataGroup$Longitude[1], Latitude = dataGroup$Latitude[1]
)
Trips <- tripSplit(dataGroup,
                   colony=colony,
                   innerBuff=2,
                   returnBuff=20,
                   duration=1,
                   nests = FALSE,
                   rmNonTrip = TRUE
)
## Visualize trips
mapTrips(Trips, colony) \qquad \qquad \qquad # add colony location to each facet
mapTrips(Trips, colony, colorBy = "trip") # color trips by their order
```
<span id="page-16-1"></span>

move2KBA *Import Movebank data sets for track2KBA analysis*

#### Description

move2KBA imports data from Movebank repository and re-formats them to fit track2KBA functions.

# Usage

```
move2KBA(movebankID = NULL, user = NULL, password = NULL, filename = NULL)
```
#### Arguments

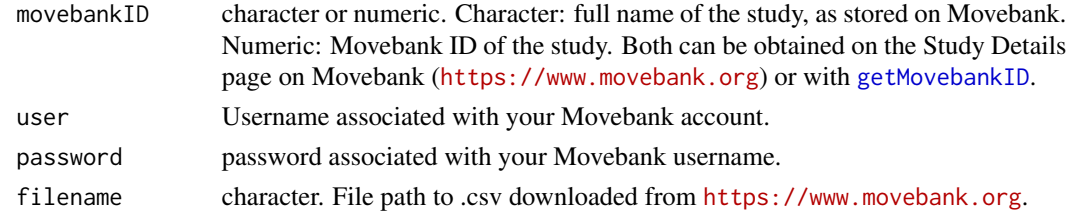

#### Details

This is a wrapper function for functions in move package to import and format tracking data from Movebank. It also attains study site location data (lat/lons).

# <span id="page-17-0"></span>Value

Returns a list object of length two, containing tracking data (accessed using: dataset\$data) and study site location information (accessed using: dataset\$site) .

# See Also

[getMovebankData](#page-0-0) for data download, [getMovebank](#page-0-0) for study metadata, [getMovebankID](#page-0-0) for getting study ID number

# Examples

```
## Not run:
dataset <- move2KBA(movebankID=xxx, user="myusername", password="mypassword")
tracks <- dataset$data ## access tracking data
site <- dataset$site ## access study site coordinates
## End(Not run)
```
<span id="page-17-1"></span>projectTracks *Project tracking data*

# Description

projectTracks is a convenience function to project tracking data to a an equal-area projection for use in kernel density analysis.

## Usage

projectTracks(dataGroup, projType, custom)

#### Arguments

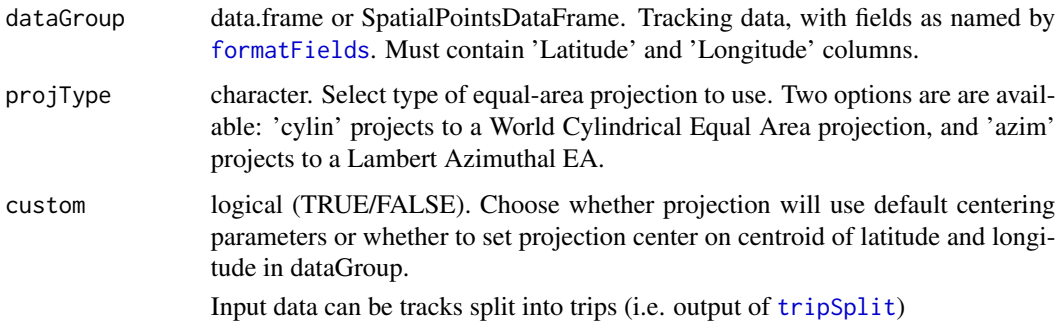

# <span id="page-18-0"></span>projectTracks 19

#### Details

Data are transformed to either a World Cylindrical Equal Area, or a Lambert equal-area projection. Cylindrical projections generally appear better for data that are distributed more along one axis, while azimuthal appear better for data that is distributed evenly within a radius. The most important thing is that the data are in an equal-area projection for Kernel Density Analysis (e.g. [estSpaceUse](#page-2-1)).

If custom=TRUE, the projection will be centered on the data. This is particularly preferable for data that cross the international dateline, or near the poles. However, it is important to recognize that this projection is specific to inpute dataset (i.e. dataGroup) so if projectTracks is run again with even slightly different data, the projections will differ, which may cause issues down the line if merging spatial datasets again.

NOTE that these projections may not be the most appropriate for your data and it is almost certainly better to manually identify a projection appropriate for your study region. Custom projections are centered on the centroid of the tracking locations, which is biased for locations close to the poles. In this case it would be better identify an appropriate polar projection for your study are instead of relying on projectTracks. So it is not strictly necessary for projectTracks to be used in track2KBA analysis, what is important is that an equal-area projection of some kind is used when constructing utilization distributions.

#### Value

Returns a SpatialPointsDataFrame, which can be used for the following functions: [findScale](#page-3-1), [estSpaceUse](#page-2-1), [indEffectTest](#page-10-1), [repAssess](#page-19-1)

#### See Also

[tripSummary](#page-23-1)

# Examples

```
dataGroup \leq data.frame(Longitude = c(1, 2, 3, 1),
                 Latitude = c(1, 1, 2, 1),
                 ID = rep("A", 4),DateTime = format(
                   lubridate::ymd_hms("2021-01-01 00:00:00") +
                   lubridate::hours(0:3)
                    )
                 )
## project tracks
tracks_prj <- projectTracks(
dataGroup,
projType = "azim",
custom = "TRUE"
```
)

<span id="page-19-1"></span><span id="page-19-0"></span>

# Description

repAssess estimates the degree to which the space use of a tracked sample of animals represents that of the larger population.

# Usage

```
repAssess(
 tracks,
 KDE = NULL,iteration = 1,
 levelUD,
 avgMethod = "mean",
 nCores = 1,
 bootTable = FALSE
)
```
# Arguments

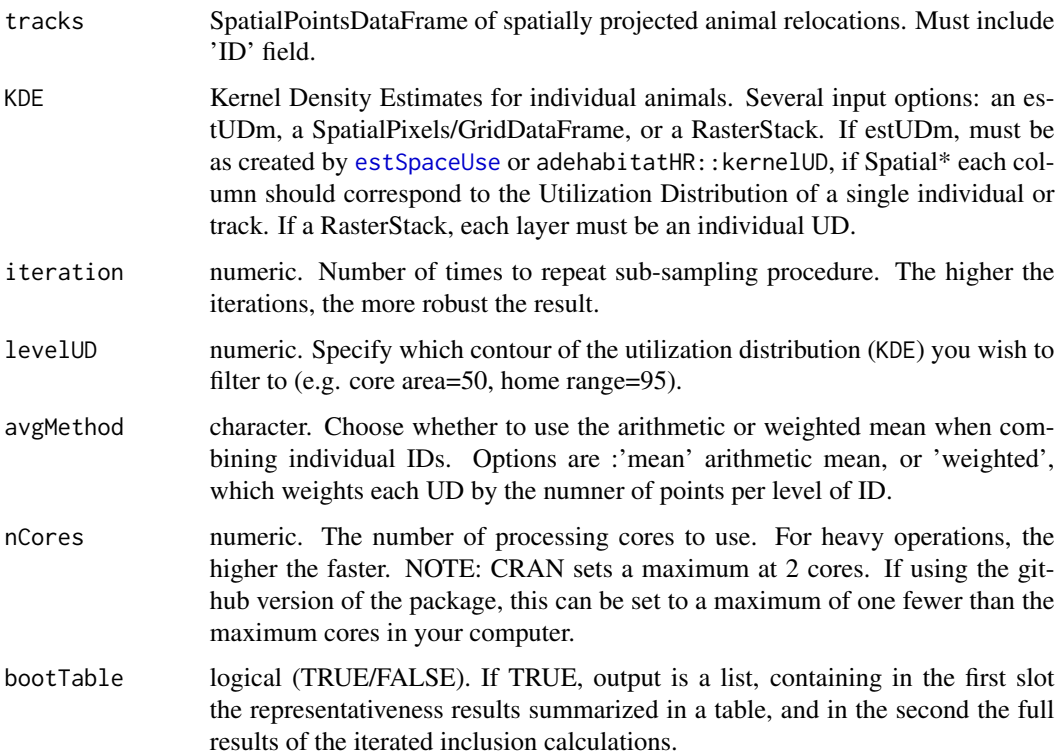

#### <span id="page-20-0"></span>repAssess 21

#### Details

Representativeness is assessed by fitting statistical model to the relationship between sample size and inclusion rate. Incusion rate is the proportion of out-sample points included in in-sample space use areas.

First, the set of IDs is iteratively sub-sampled, and in each iteration a set of individual Utilization Distributions (UD, 'KDE' argument) are pooled and the points of the un-selected (out-sample) IDs are overlaid on the area ('levelUD') of the UD. The proportion of these outsample points which overlap the pooled UD area is known as the inclusion rate, and represents an estimate of representativeness at each sample size. Then, a non-linear function is fit to the relationship between the inclusion rate and sample size (i.e. number of tracks/animals) in order to estimate the point at which the relationship reaches an asymptote (i.e. no more information added per new track). repAssess then estimates the representativeness of the sample by dividing the inclusion rate estimated at the maximum sample size minus 3 (for samples where  $n < 20$ ), 2 (for samples  $< 50$ ) or 1 (for sample >100) by this asymptote. The maximum sample size appearing in the plot will be different than the true 'n' of the dataset in order to account for the possible number of combinations of individuals, thereby ensuring a robust result. The maximum sample size reflects the number of KDEs, so if any ID has fewer than 5 points, this ID is omitted from the analysis. Finally, using this relationship, minimum representative sample sizes (70

[repAssess](#page-19-1) accepts UDs calculated outside of track2KBA, if they have been converted to class RasterStack or SpatialPixelsDataFrame. However, one must make sure that the cell values represent continuous probability densities (i.e. values >=0 which integrate to 1 over the raster) and not not discrete probability masses (i.e. values  $>=0$  which sum to 1), nor home range quantiles (i.e. 0-1, or 0-100 representing

When setting avgMethod care must be taken. If the number of points differ greatly among individuals and the UDs are calculated as classic KDEs (e.g. from [estSpaceUse](#page-2-1)) then the weighted mean is likely the optimal way to pool individual UDs. However, if any other method (for example AKDE, auto-correlated KDE) was used to estimate UDs, then the arithmetic mean is the safer option.

NOTE: this function does not work with fewer than 4 IDs (tracks or individual animals).

#### Value

if bootTable=FALSE (the default) A single-row data.frame is returned, with columns '*SampleSize*' signifying the sample size (i.e., number of KDEs)'*out*' signifying the percent representativeness of the sample,'*type*' is the type of asymptote value used to calculate the '*out*' value, and '*asym*' is the asymptote value used. If bootTable=TRUE, a list returned with above dataframe in first slot and full iteration results in second slot.

There are two potential values for '*type*':'asymptote' is the ideal, where the asymptote value is calculated from the parameter estimates of the successful nls model fit. 'inclusion' is used if the nls fails to converge, or if the fit model is flipped and the asymptote value is negative. In these casess, the mean inclusion rate is taken for the largest sample size.'Rep70' signifies the sample size which is ~70 representative, and 'Rep95' signifies the sample size which approahces the asymptote.

# Examples

library(dplyr) tracks\_raw <- track2KBA::boobies ## format data

```
tracks_formatted <- formatFields(
  dataGroup = tracks_raw,
  fieldID = "track_id",
  fieldLat ="latitude",
  fieldLon ="longitude",
  fieldDate ="date_gmt",
  fieldTime ="time_gmt"
\mathcal{L}## project dataset
tracks_prj <- projectTracks(
  tracks_formatted,
  projType = "azim",
  \text{custom} = \text{"TRUE"})
KDE <- track2KBA::KDE_example
result <- repAssess(tracks_prj, KDE, levelUD = 50, iteration = 1)
```
#### <span id="page-21-1"></span>tripSplit *Split tracking data into trips*

# Description

tripSplit employs splitSingleID to split data from multiple individuals' into discrete trips made from centrally-located places.

#### Usage

```
tripSplit(
 dataGroup,
  colony,
  innerBuff = NULL,
  returnBuff = NULL,
 duration = NULL,
 gapLimit = NULL,nests = FALSE,
 rmNonTrip = FALSE,
  verbose = TRUE
\mathcal{L}splitSingleID(
 Track,
 colony,
  innerBuffer = 15,returnBuff = 45,
 duration = 12,
```
<span id="page-21-0"></span>

#### <span id="page-22-0"></span>tripSplit 23

```
gapLimit = gapLimit,
  nests = FALSE,
  verbose = verbose
\mathcal{L}
```
# Arguments

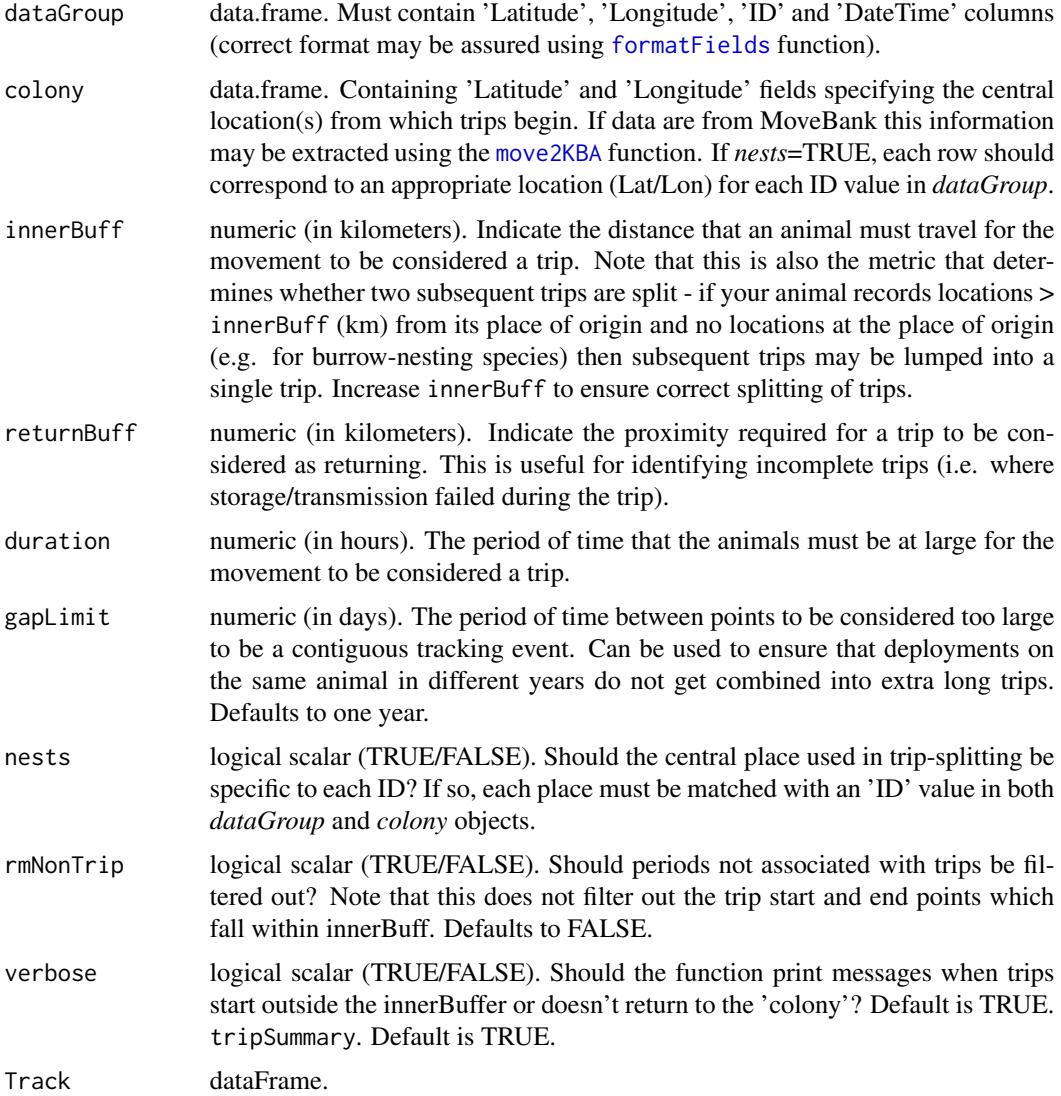

# Details

This function splits central place foraging animal movement data into individual trips away from a central location based on distance and time.

nests=TRUE may be used if it is desired, for example, to use specific nest locations instead of one central location for all individuals/dataGroup.

# <span id="page-23-0"></span>Value

Returns an un-projected (WGS84) SpatialPointsDataFrame, with the field 'tripID' added to identify each unique trip-ID combination. If rmNonTrip=TRUE, then output has been filtered of points deemed not associated with trip movements.

# See Also

tripSummary, mapTrips

# Examples

```
## make some play data
dataGroup \leq data.frame(Longitude = rep(c(1:10, 10:1), 2),
                        Latitude = rep(c(1:10, 10:1), 2),
                        ID = c(rep("A", 20), rep("B", 20)),DateTime = format(
                        lubridate::ymd_hms("2021-01-01 00:00:00") +
                        lubridate::hours(0:19))
)
colony <- data.frame(
Longitude = dataGroup$Longitude[1], Latitude = dataGroup$Latitude[1]
)
## split tracks into trips
Trips <- tripSplit(dataGroup,
                   colony=colony,
                   innerBuff=2,
                   returnBuff=20,
                   duration=1,
                   nests = FALSE,
                   rmNonTrip = TRUE
\mathcal{L}
```
<span id="page-23-1"></span>tripSummary *Summary of trip movements*

#### Description

tripSummary provides a simple summary of foraging trip distances, durations, and directions performed by central place foraging animals.

# Usage

```
tripSummary(trips, colony = NULL, nests = FALSE, extraDist = FALSE)
```
# <span id="page-24-0"></span>tripSummary 25

#### **Arguments**

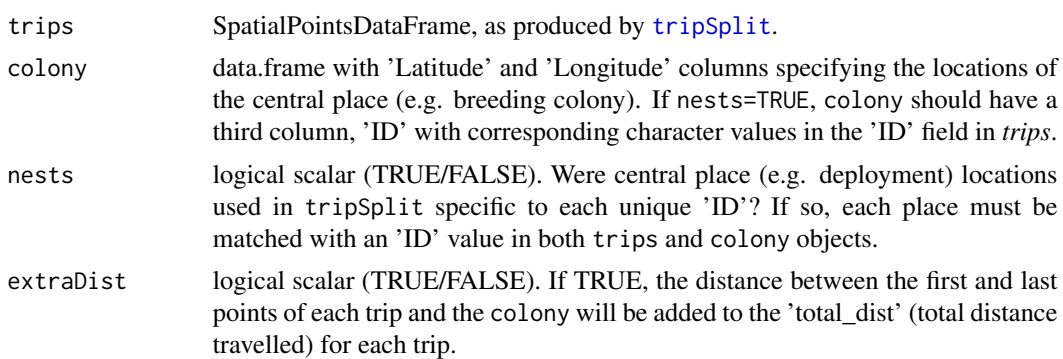

# Details

*nests*=T may be used if it is desired, for example, to use specific nest locations instead of one central location for all individuals/tracks.

#### Value

Returns a tibble data.frame grouped by ID. Trip characteristics included are trip duration (in hours), maximum distance and cumulative distance travelled (in kilometers), direction (in degrees, measured from origin to furthest point of track), start and end times as well as a unique trip identifier ('tripID') for each trip performed by each individual in the data set. Distances are calculated on a great circle.

If the beginning of a track is starts out on a trip which is followed by only one point within *InnerBuff*, this is considered an 'incomplete' trip and will have an NA for duration. If an animal leaves on a trip but does not return within the *ReturnBuff* this will be also classified an 'incomplete trip'.

#### See Also

# [tripSplit](#page-21-1)

# Examples

```
## make some play data
dataGroup \leq data.frame(Longitude = rep(c(1:10, 10:1), 2),
               Latitude = rep(c(1:10, 10:1), 2),
               ID = c(rep("A", 20), rep("B", 20)),DateTime = format(
               lubridate::ymd_hms("2021-01-01 00:00:00") +
               lubridate::hours(0:19))
\mathcal{L}colony <- data.frame(
Longitude = dataGroup$Longitude[1], Latitude = dataGroup$Latitude[1]
)
## split tracks into trips
trips <- tripSplit(dataGroup, colony=colony,
                innerBuff = 1,
```
# 26 tripSummary

```
returnBuff = 1,
duration = 0.5,
rmNonTrip = FALSE
```
 $\lambda$ 

## summarise trip characteristics sumTrips <- tripSummary(trips, colony)

# <span id="page-26-0"></span>Index

∗ datasets boobies, [2](#page-1-0) KDE\_example, [13](#page-12-0) boobies, [2](#page-1-0) estSpaceUse, [3,](#page-2-0) *[7](#page-6-0)*, *[12](#page-11-0)*, *[14,](#page-13-0) [15](#page-14-0)*, *[19–](#page-18-0)[21](#page-20-0)* findScale, *[3,](#page-2-0) [4](#page-3-0)*, [4,](#page-3-0) *[19](#page-18-0)* findSite, [7,](#page-6-0) *[15](#page-14-0)* formatFields, *[4](#page-3-0)*, [9,](#page-8-0) *[18](#page-17-0)*, *[23](#page-22-0)* fpt, *[6](#page-5-0)* getMovebank, *[18](#page-17-0)* getMovebankData, *[18](#page-17-0)* getMovebankID, *[17,](#page-16-0) [18](#page-17-0)* indEffectTest, [11,](#page-10-0) *[19](#page-18-0)* KDE\_example, [13](#page-12-0) kerneloverlap, *[11,](#page-10-0) [12](#page-11-0)* kernelUD, *[3](#page-2-0)* mapKDE, [14](#page-13-0) mapSite, [15](#page-14-0) mapTrips, [16](#page-15-0) move2KBA, [17,](#page-16-0) *[23](#page-22-0)* parse\_date\_time, *[10](#page-9-0)* projectTracks, *[3](#page-2-0)*, *[5](#page-4-0)*, *[11](#page-10-0)*, [18](#page-17-0) repAssess, *[7,](#page-6-0) [8](#page-7-0)*, *[19](#page-18-0)*, [20,](#page-19-0) *[21](#page-20-0)* splitSingleID *(*tripSplit*)*, [22](#page-21-0) tripSplit, *[4](#page-3-0)*, *[16](#page-15-0)*, *[18](#page-17-0)*, [22,](#page-21-0) *[25](#page-24-0)* tripSummary, *[5,](#page-4-0) [6](#page-5-0)*, *[19](#page-18-0)*, [24](#page-23-0)